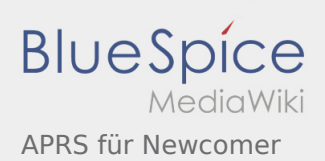

## Inhaltsverzeichnis

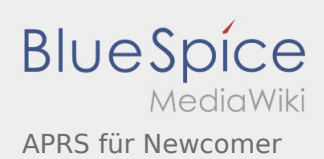

## APRS für Newcomer

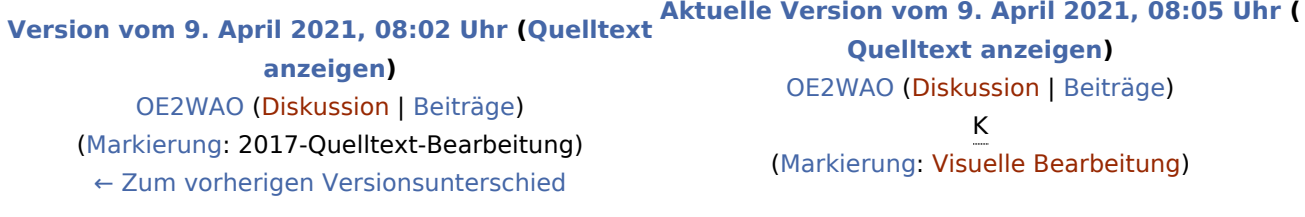